# do Loop

```
int input;
int sum = 0;
do {
    std::cin >> input;
    sum += input;
} while (-30 <= input && input <= 30);
std::cout << "Sum: " << sum << "\n";
```

```
int input;
int sum = 0;
do {
    std::cin >> input;
    sum += input;
} while (-30 <= input && input <= 30);
std::cout << "Sum: " << sum << "\n";
                                     input:
```
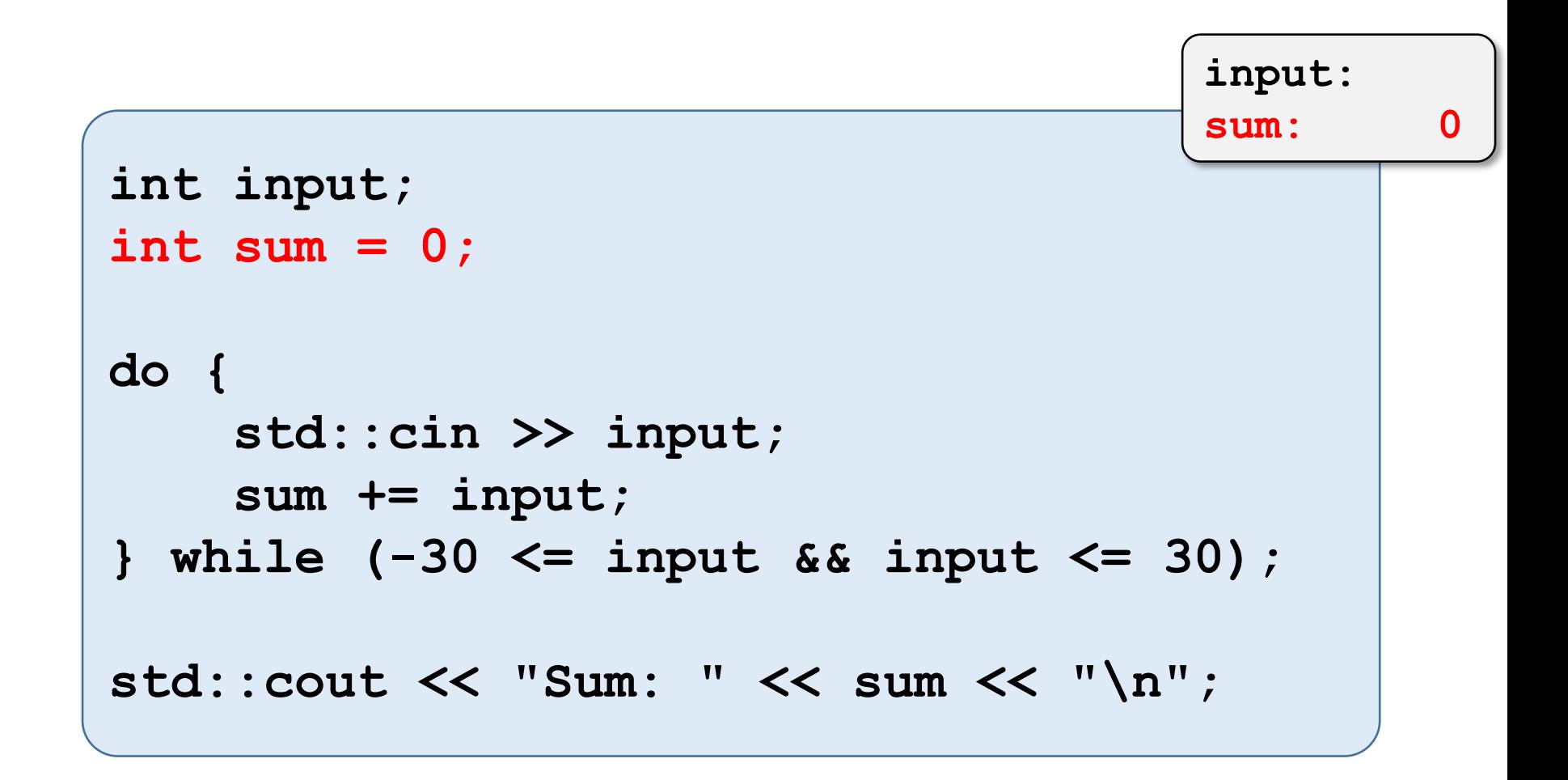

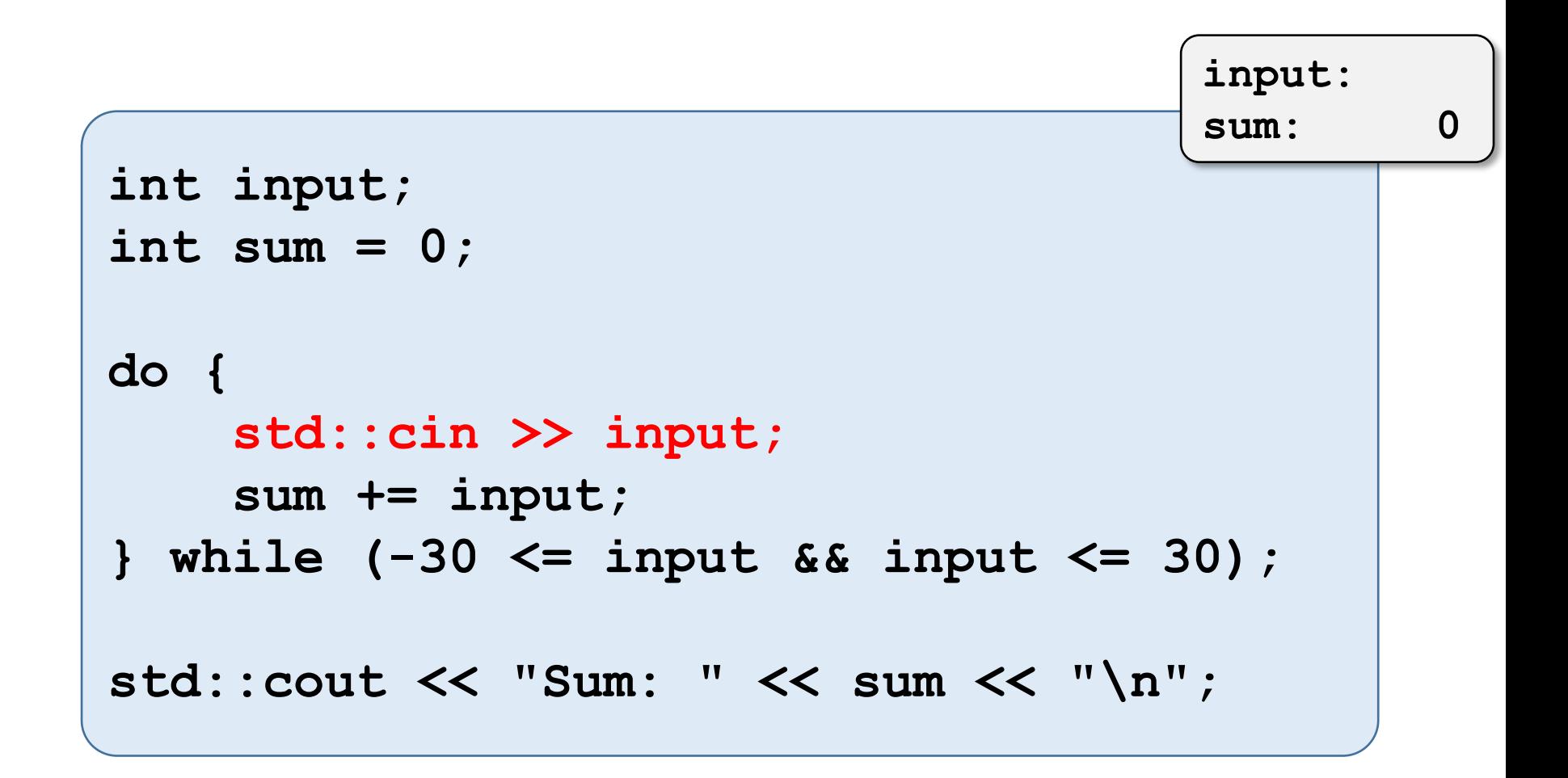

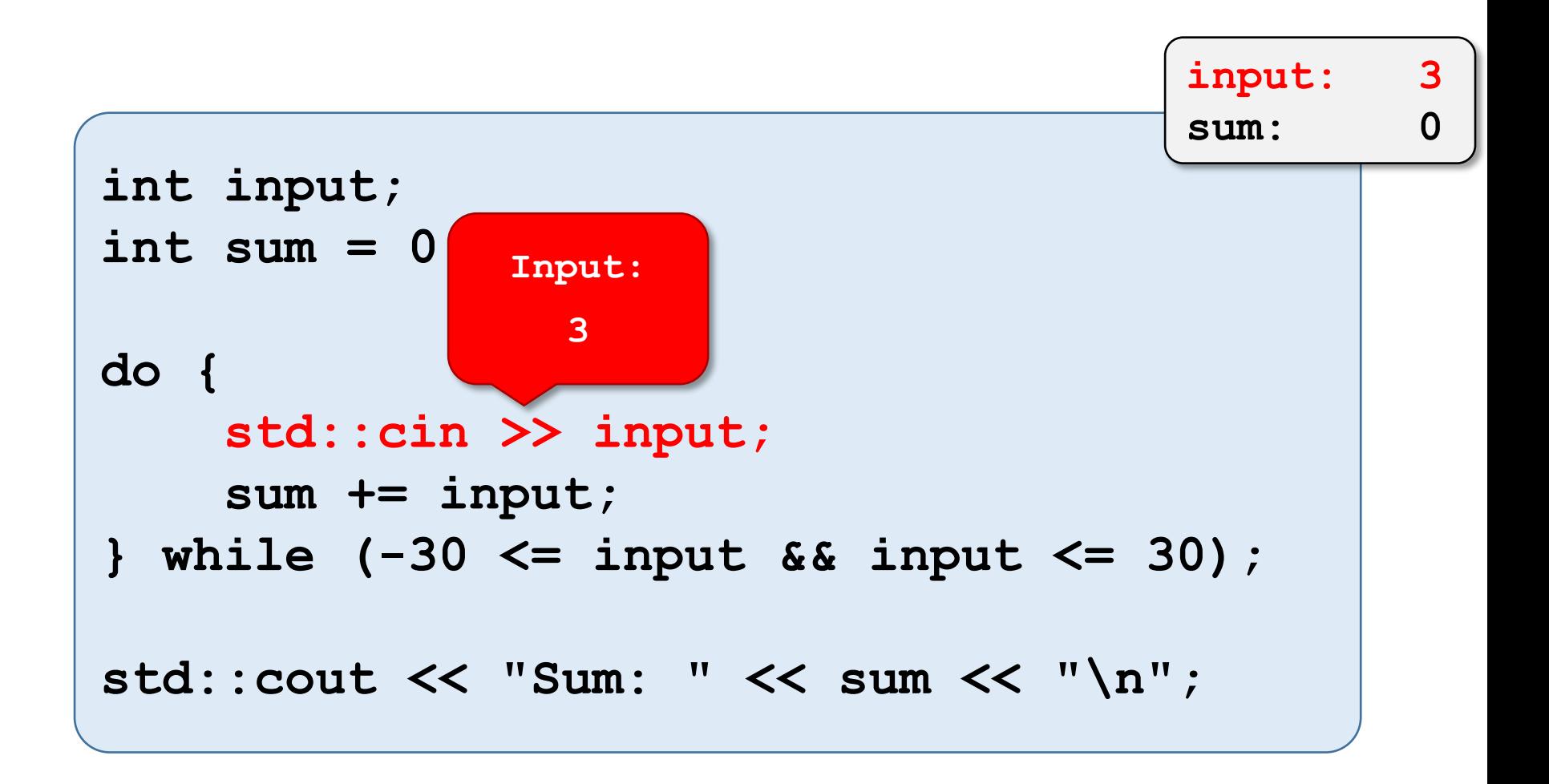

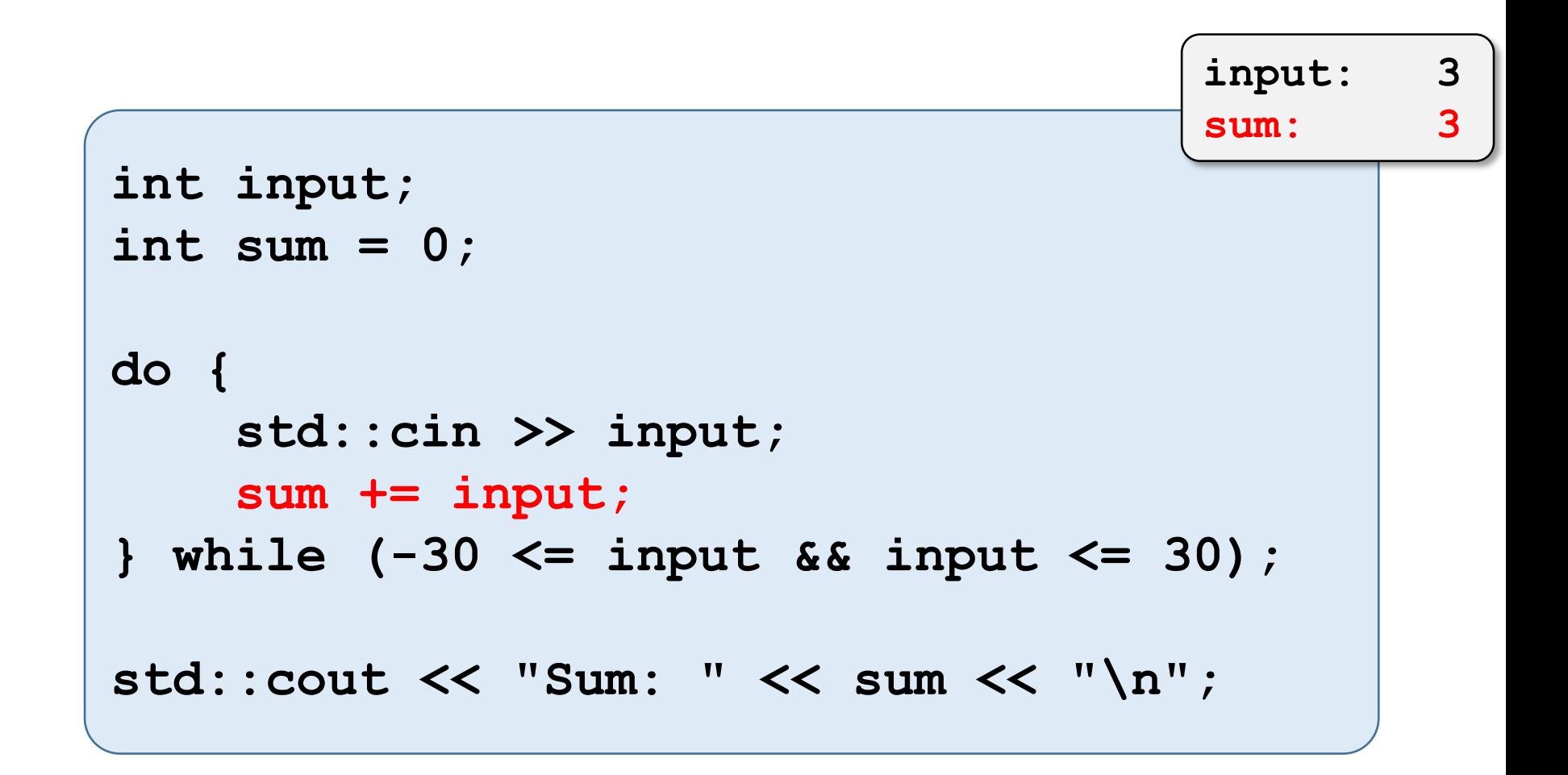

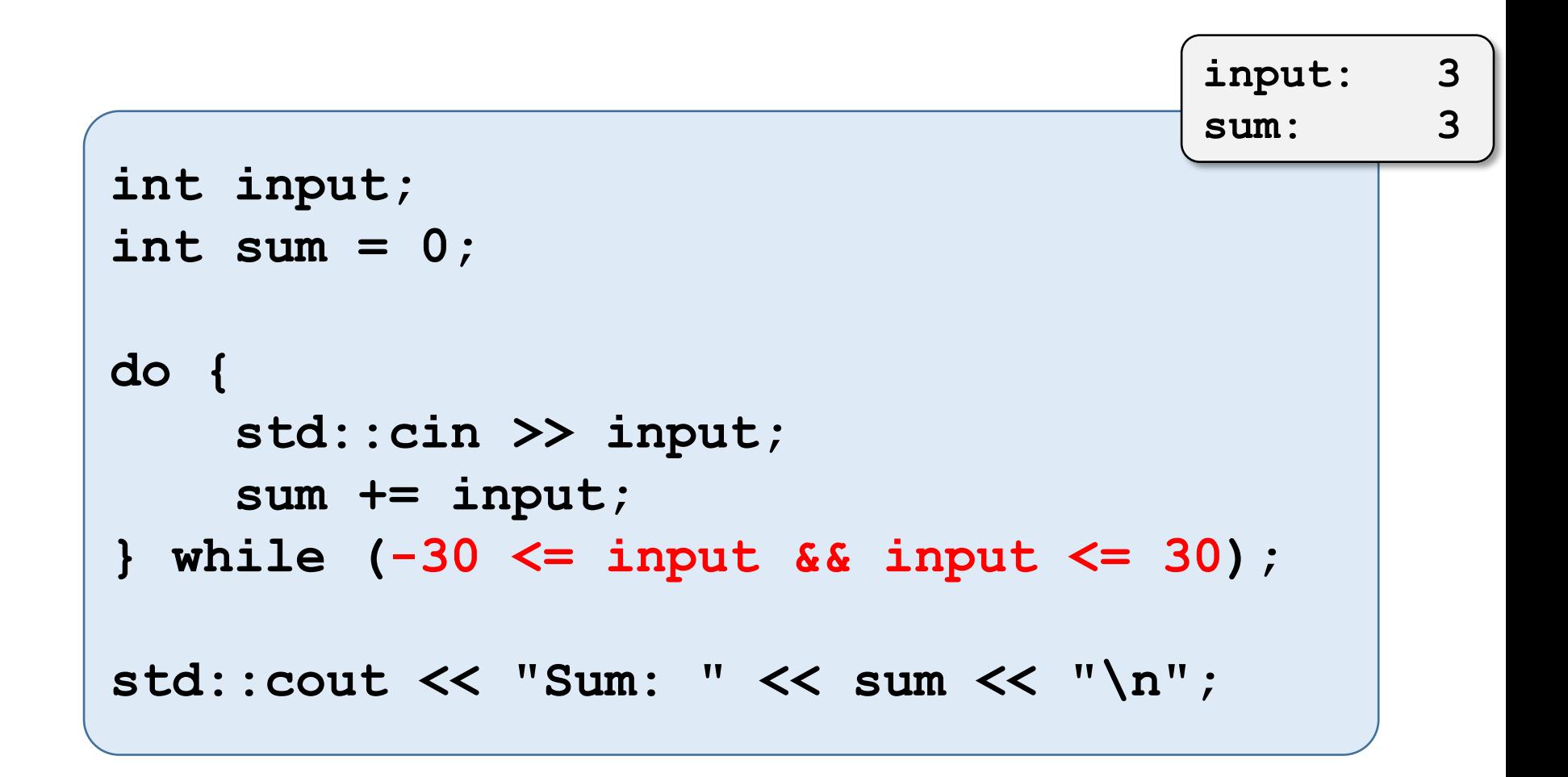

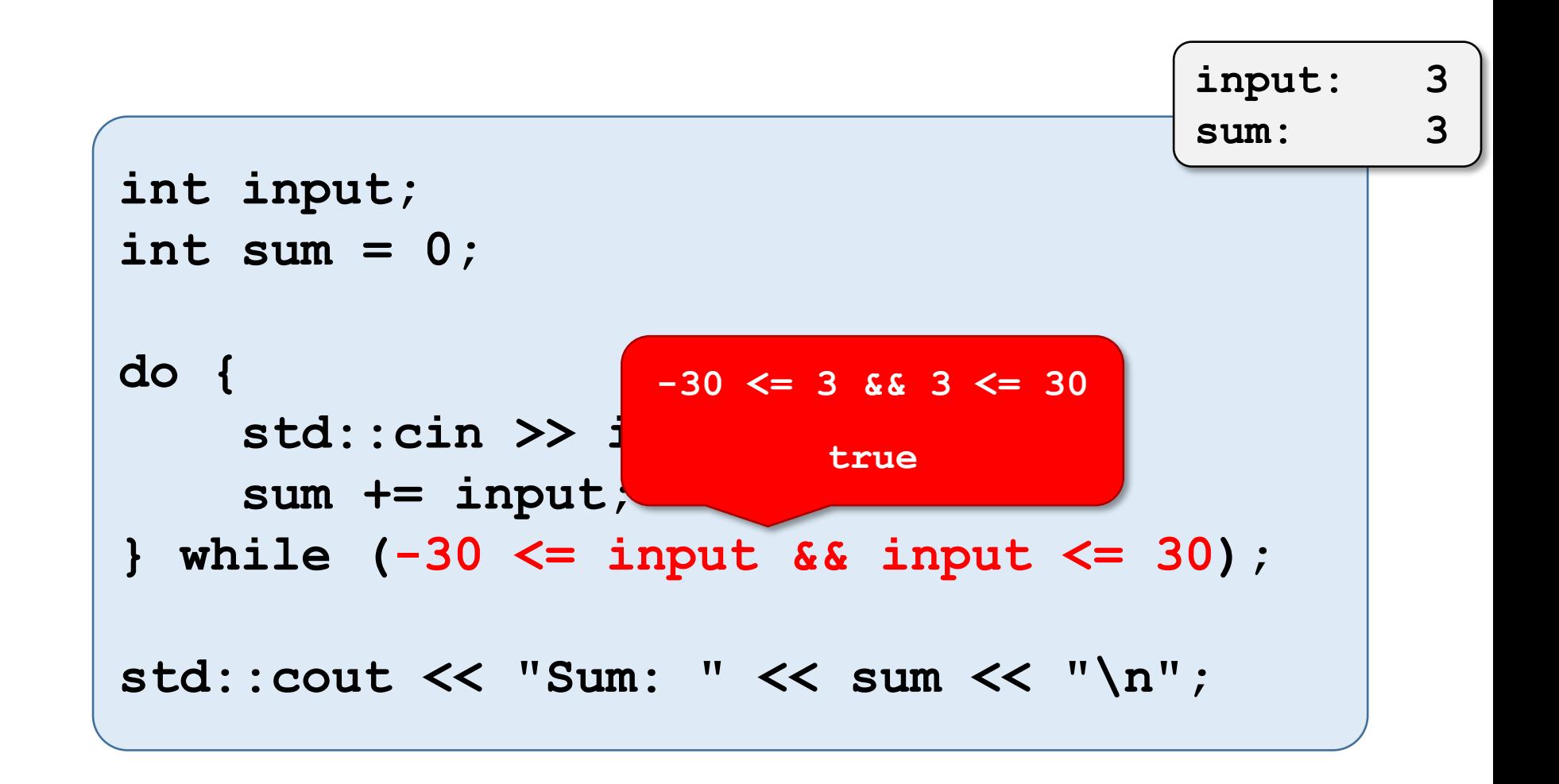

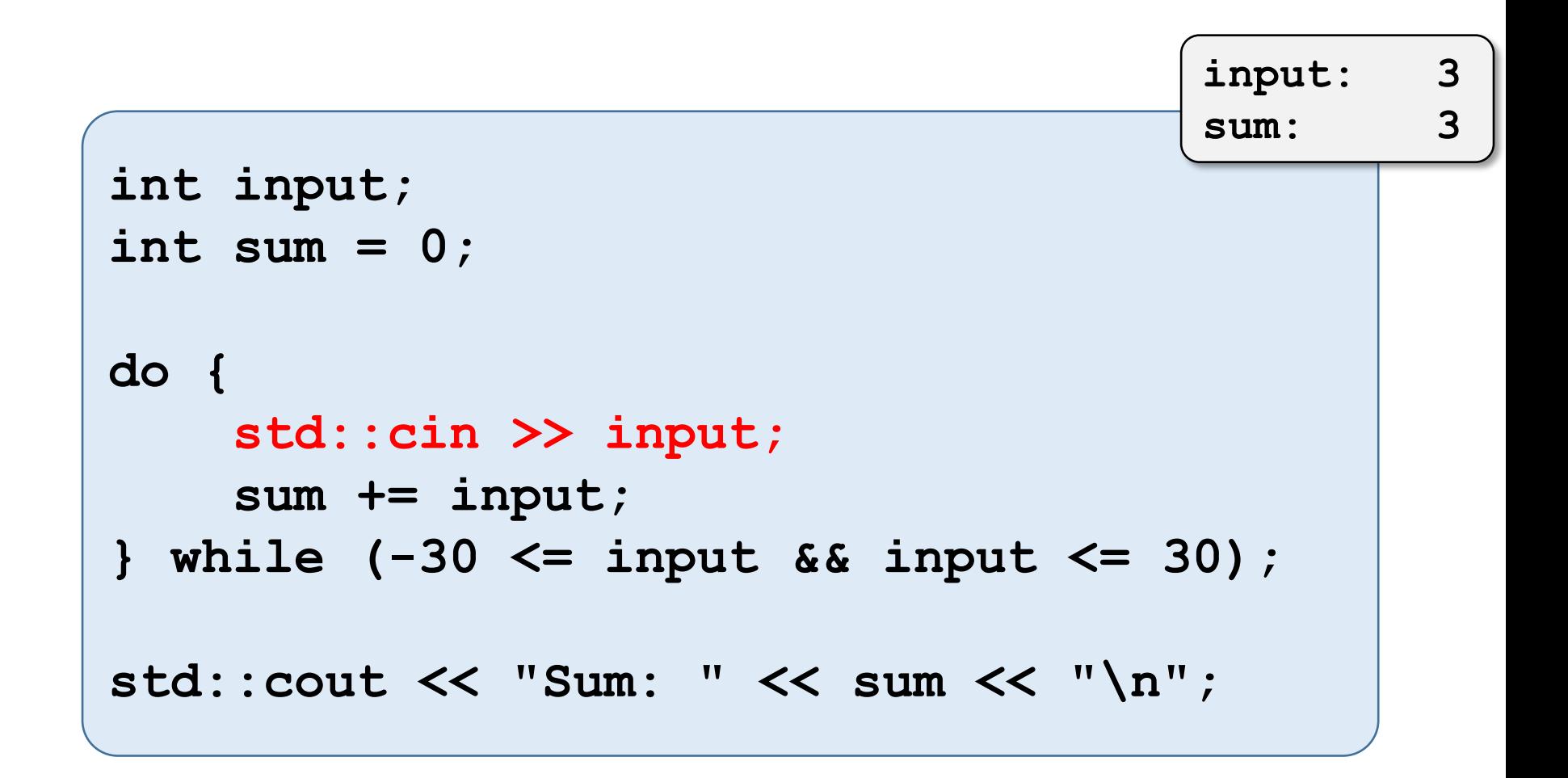

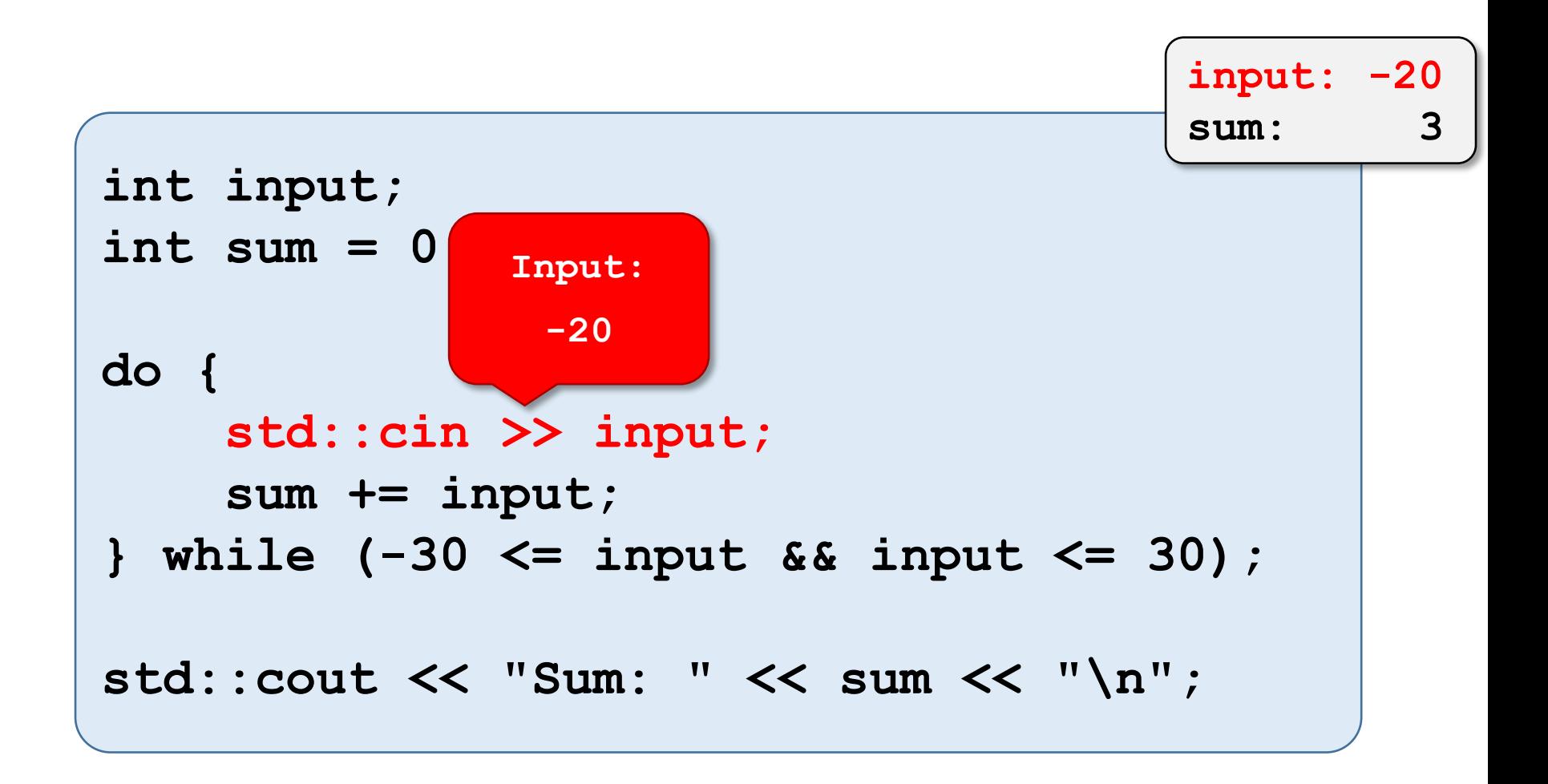

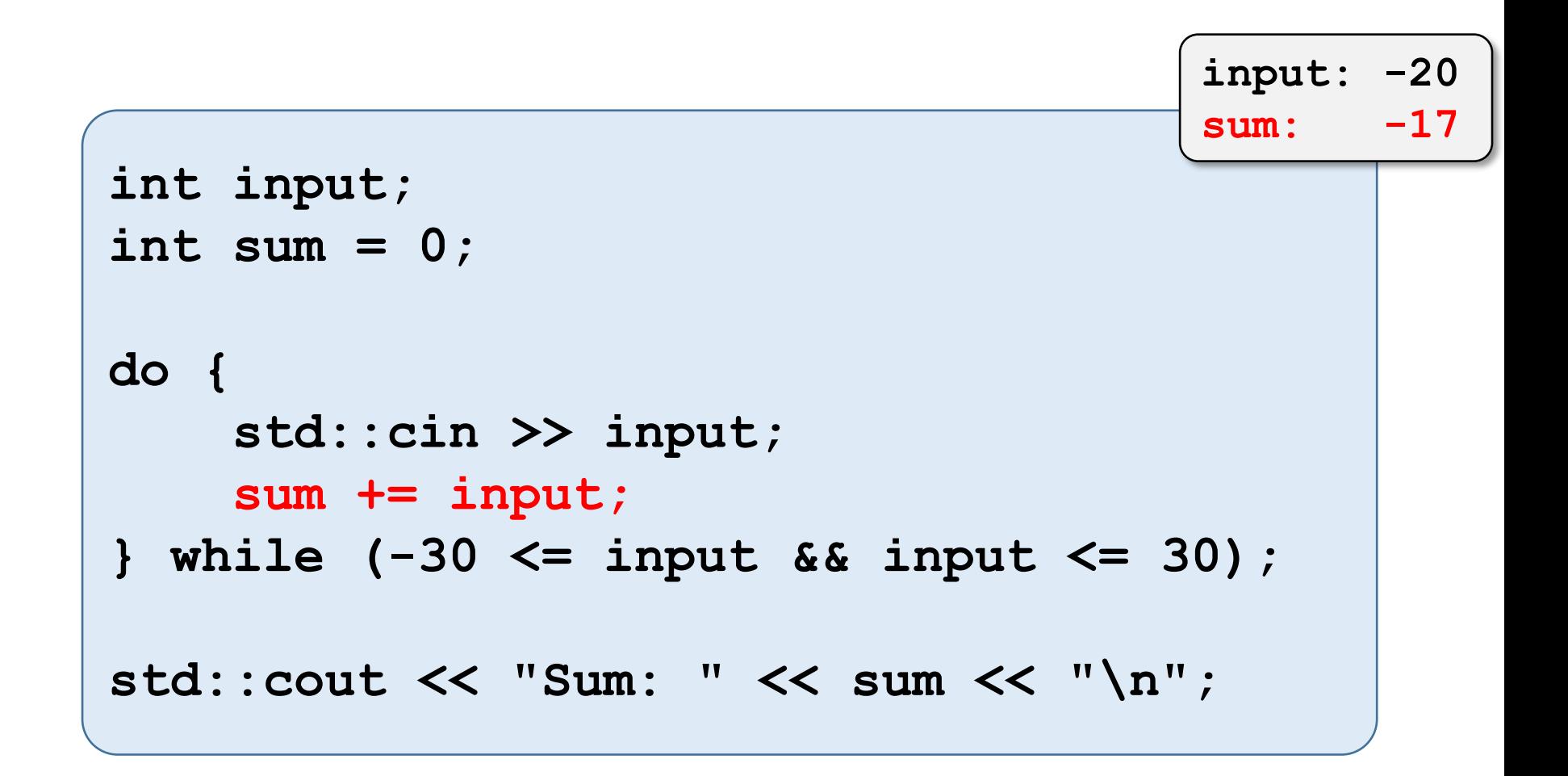

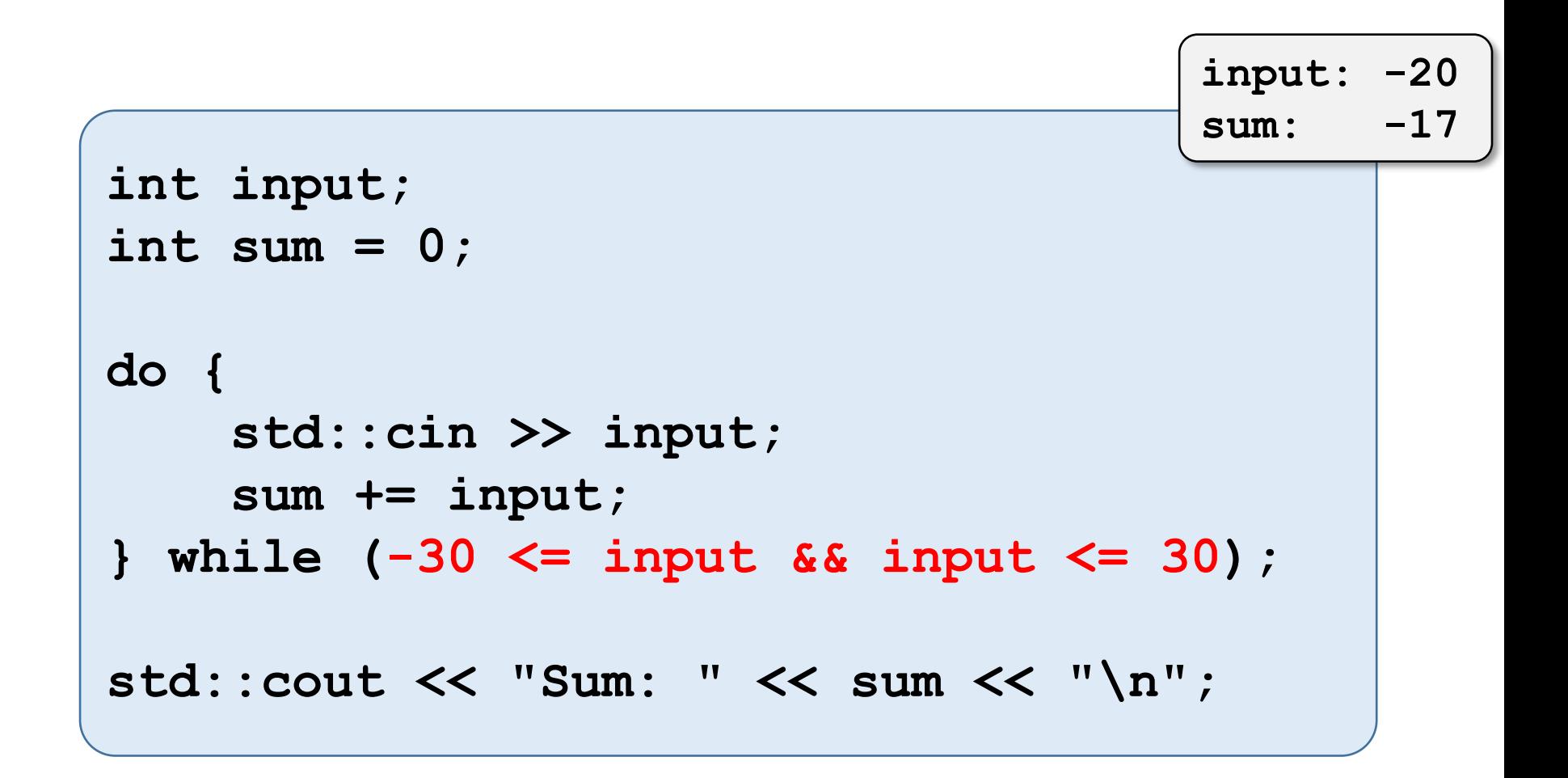

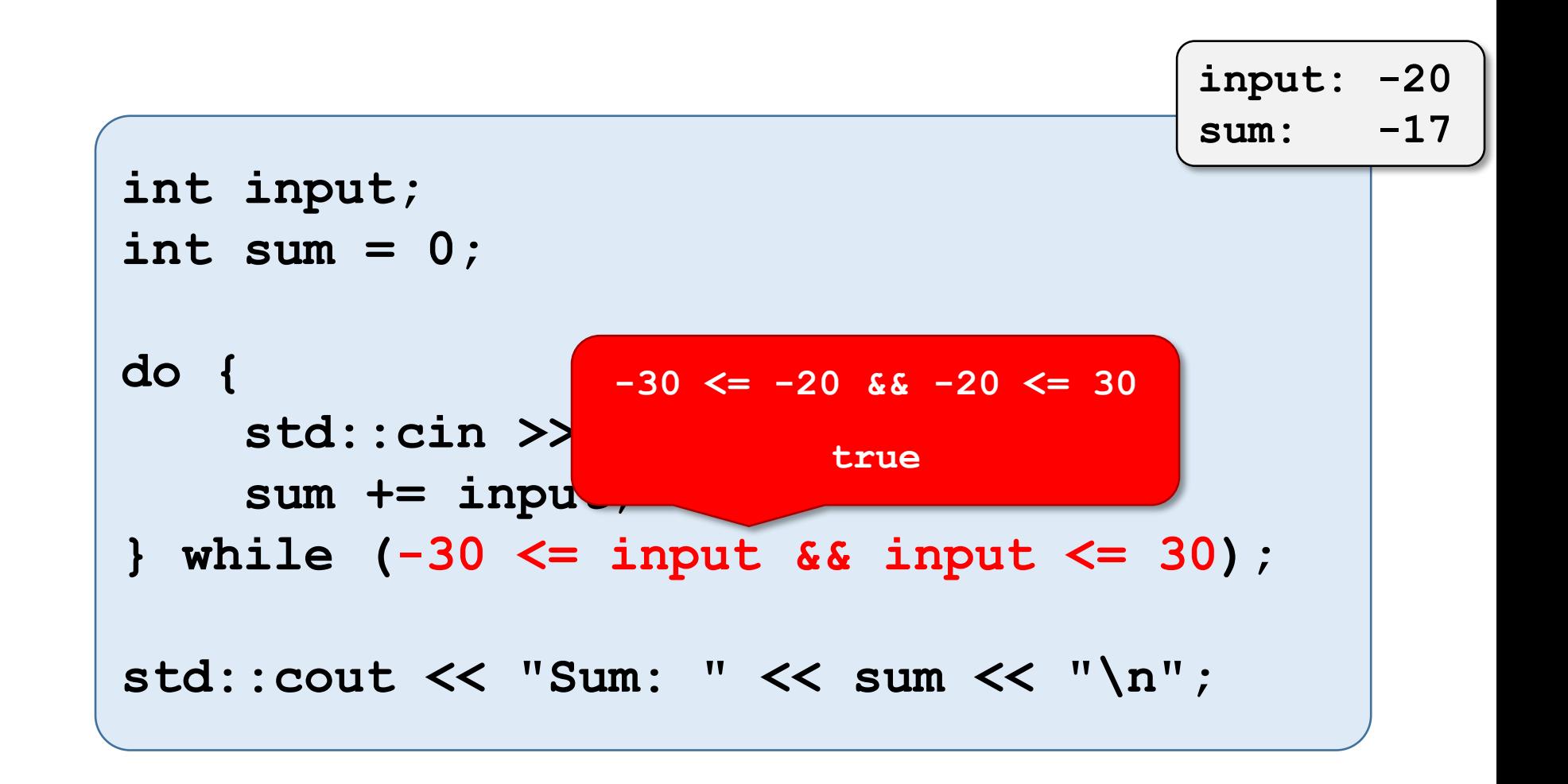

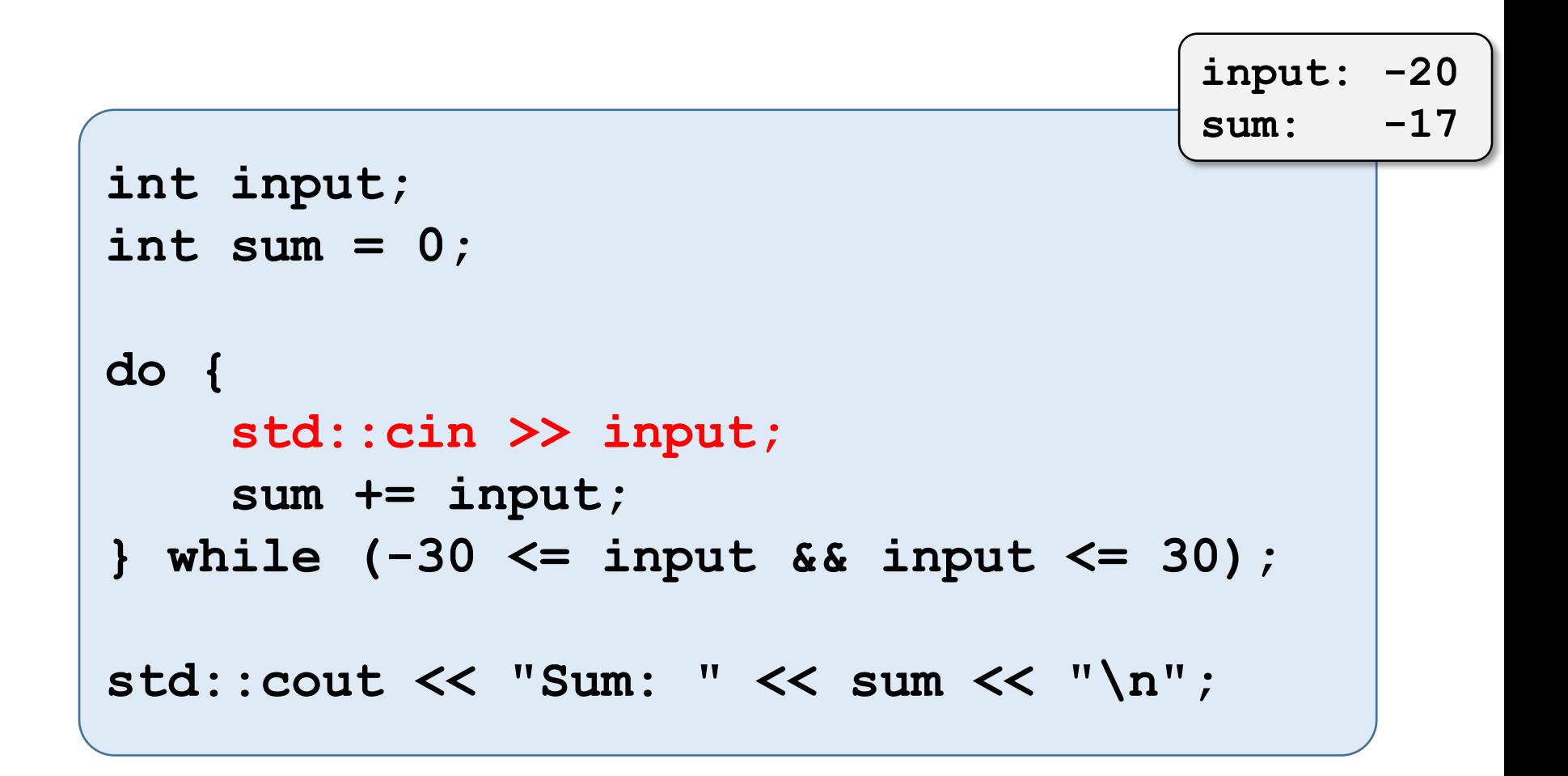

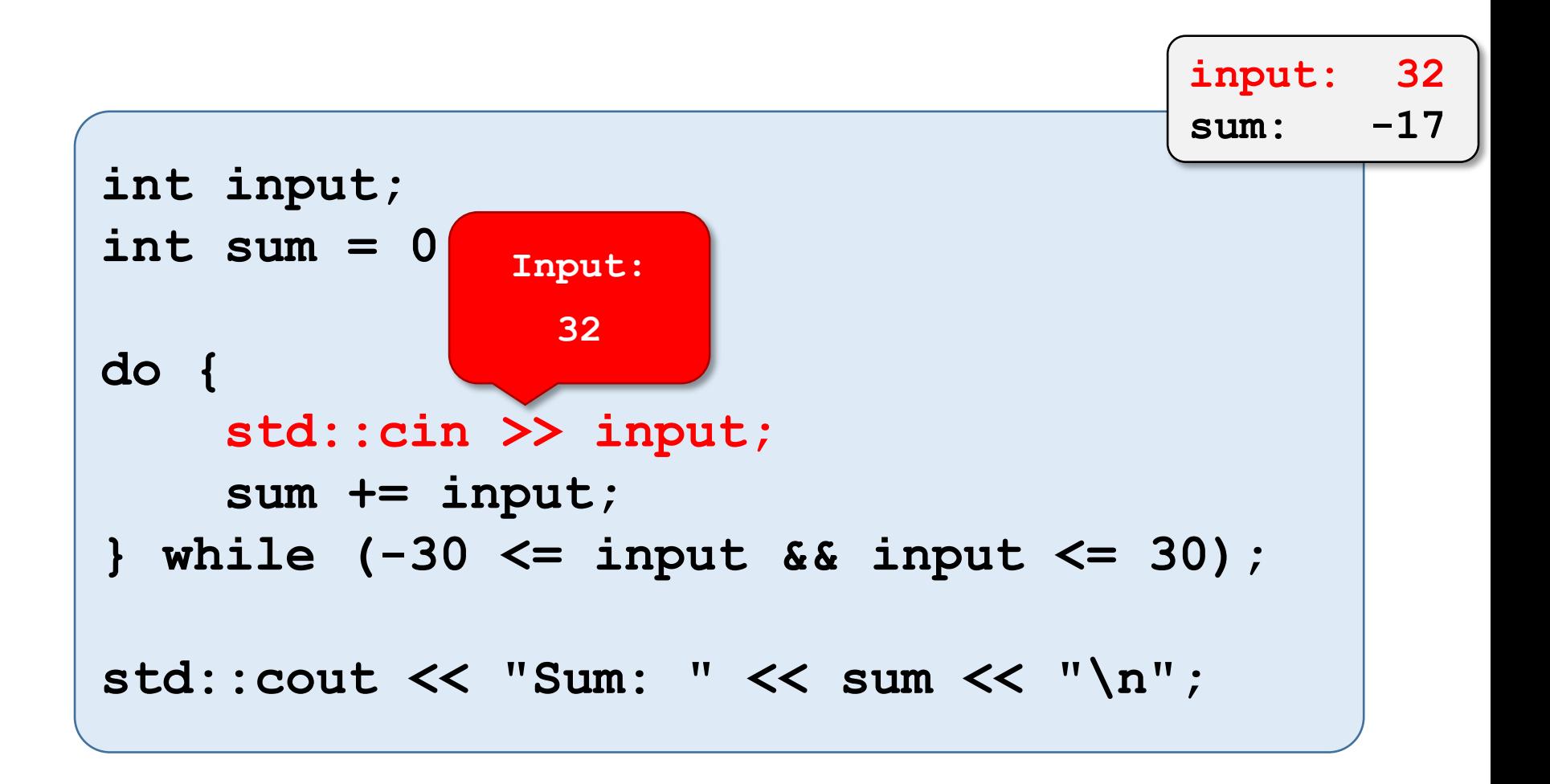

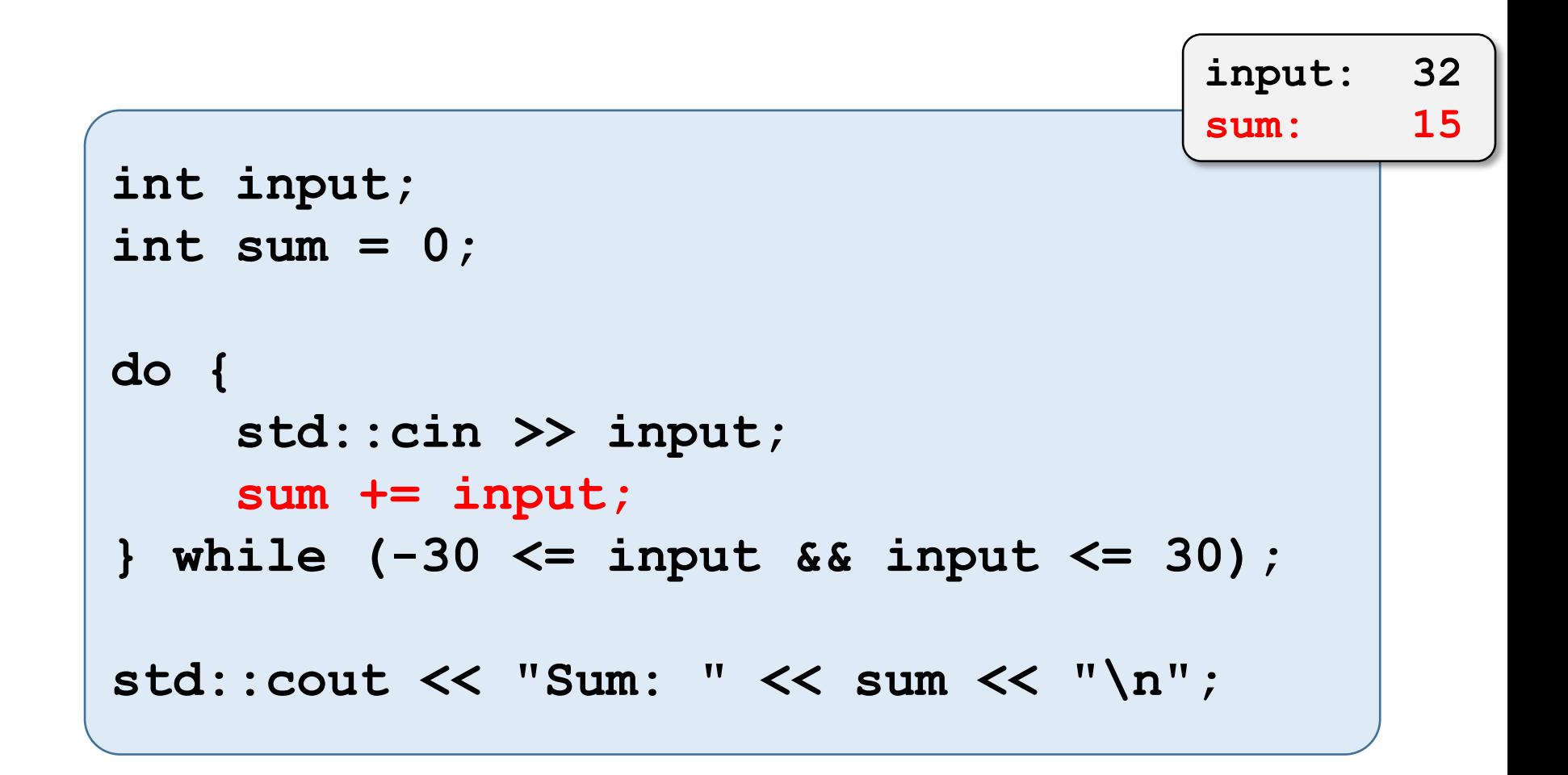

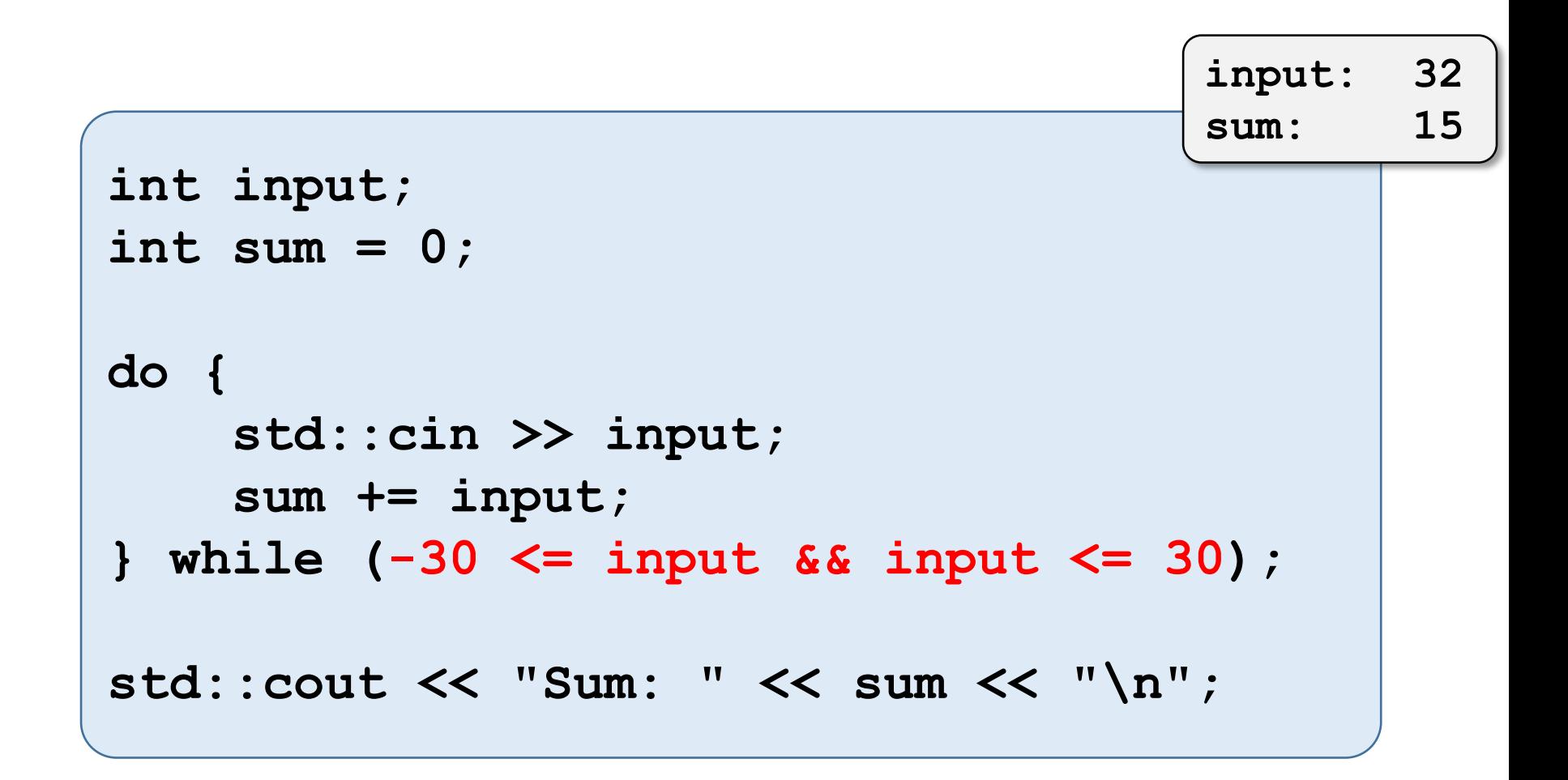

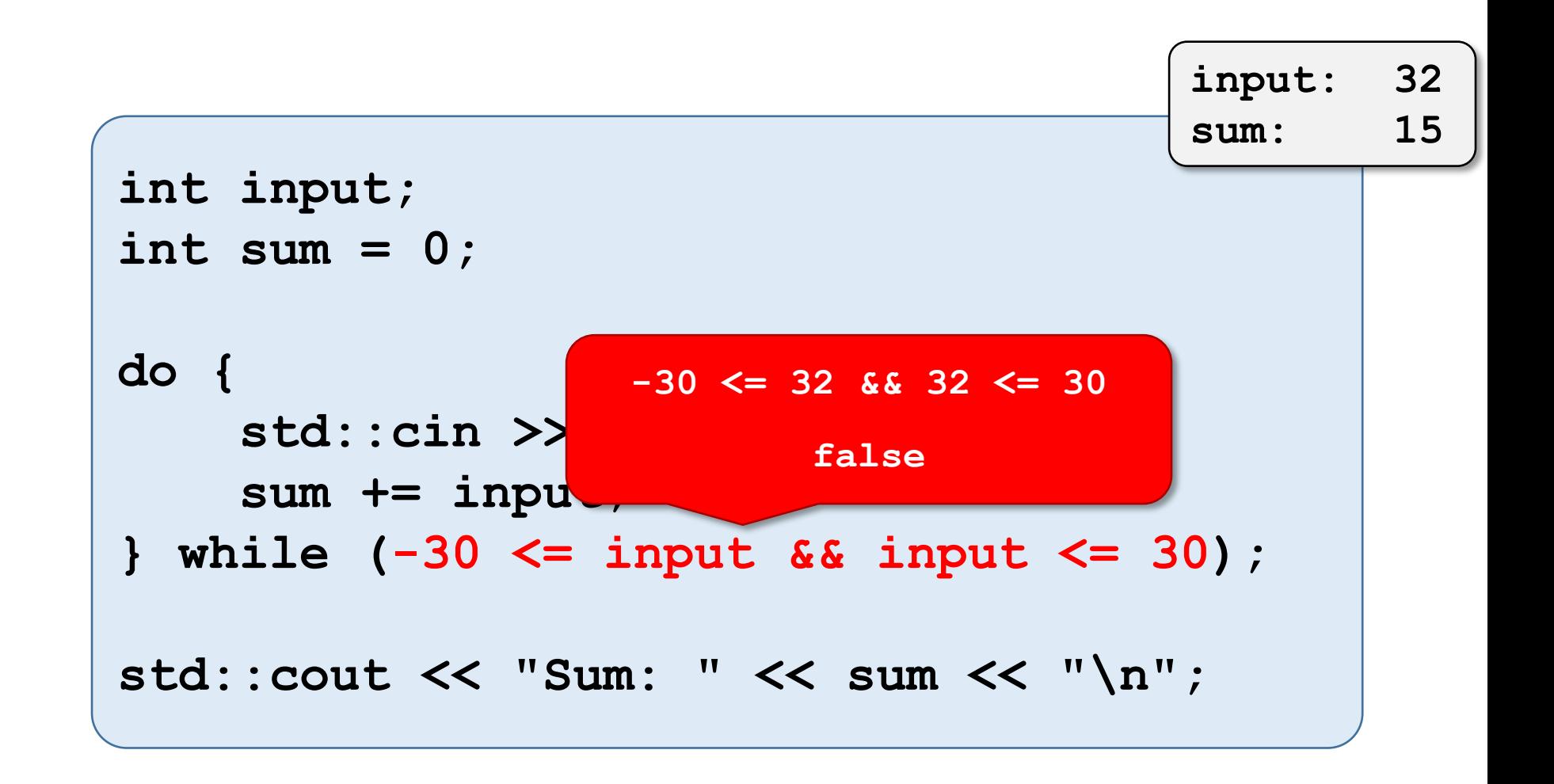

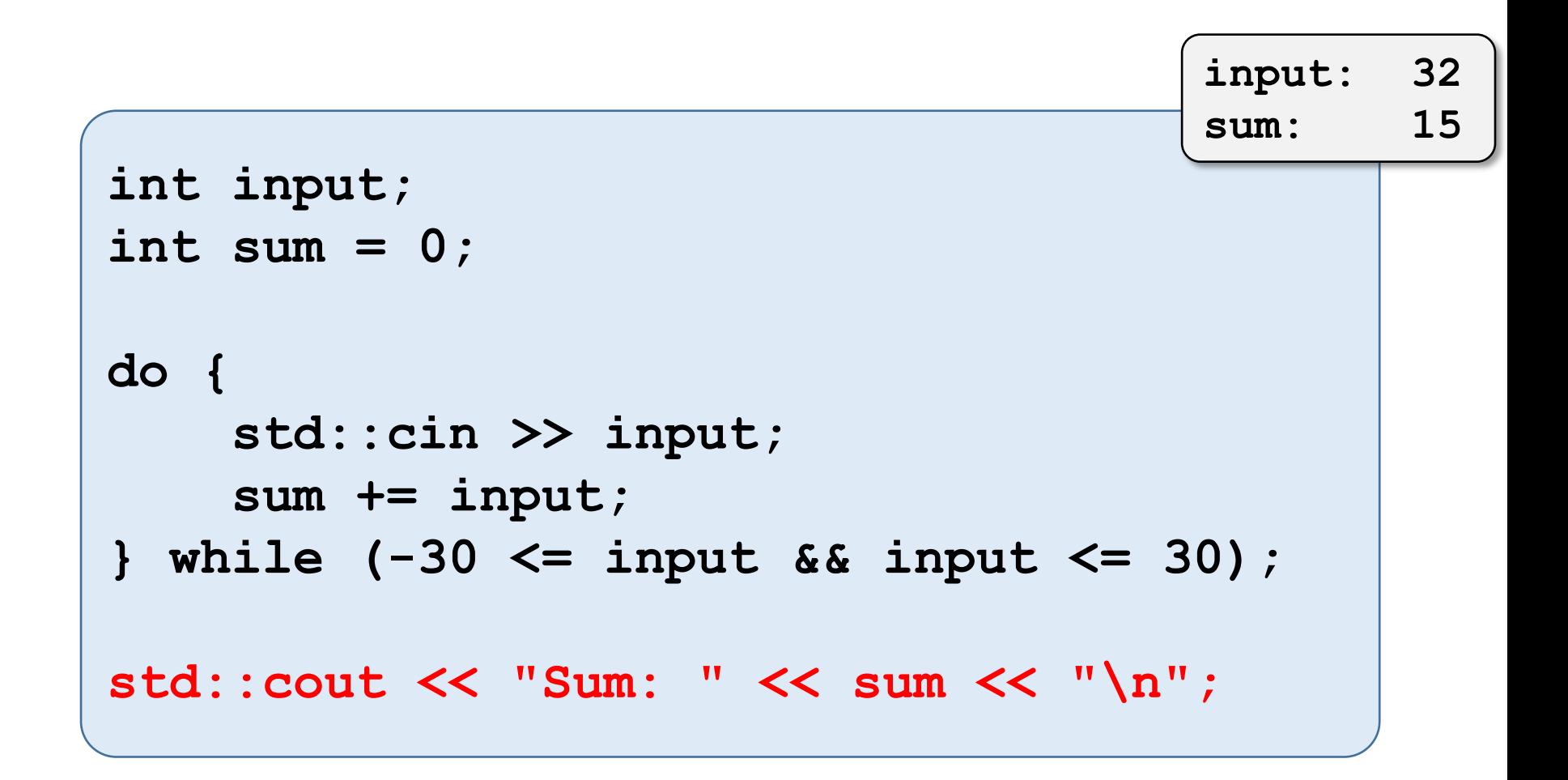

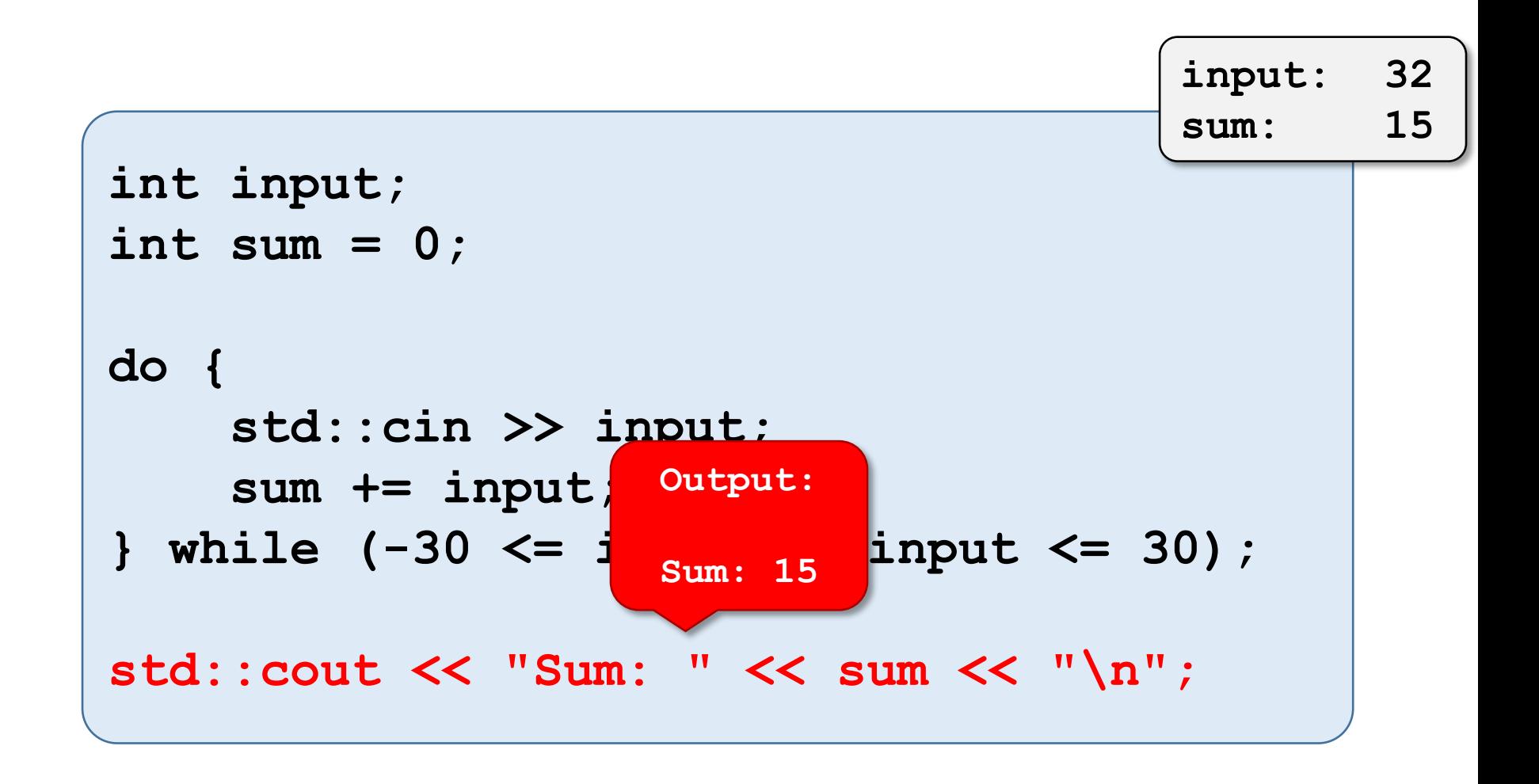

# Why do and not while?

• Need input in condition.

```
…
do {
    std::cin >> input;
    sum += input;
} while (-30 <= input && input <= 30);
 …
```
# Why do and not while?

- Need input in condition.
- But: input receives value **in body**  $\Rightarrow$  at least one iteration

```
…
do {
    std::cin >> input;
    sum += input;
} while (-30 <= input && input <= 30);
 …
```